# **Experiencia en el uso de encuestas en línea para la evaluación diagnóstica y final de un curso virtual**

*Fecha de recepción: 29/11/2010 Fecha de aceptación: 04/03/2011*

*Francisco Mora Vicarioli1*

#### **Palabras clave**

Formulario, encuesta, curso virtual, evaluación diagnóstica y evaluación final.

#### **Resumen**

Este trabajo muestra los resultados de la experiencia en el uso de formularios o encuestas en línea, como recurso de apoyo para el diagnóstico y la evaluación de un curso virtual impartido en el Centro de Capacitación en Educación a Distancia (CECED) de la UNED. En dicho curso, se utilizó la encuesta en línea como instrumento para recabar información valiosa de los participantes del curso, al inicio y, luego, como parte de la evaluación del curso, y se mantuvo el anonimato de la información brindada por los participantes.

Adicionalmente, se presentan el uso y las características de la herramienta gratuita de formularios de *Google*, la cual permite crear, enviar y mostrar los resultados de una encuesta de forma ágil y rápida y, por consiguiente, se perfila como un recurso útil para la educación en línea.

#### **Key words**

Form, survey, online course, diagnostic evaluation and final evaluation.

#### **Abstract**

This paper presents the results of the experience using online forms of survey. It was a source of support for the diagnosis and evaluation of an online course, taught at the Training Center for Distance Education (CECED), UNED. In this course, we used the online survey as a tool to gather valuable information from participants. We used the tool at the beginning and then as a part of the course evaluation, and it kept the anonymity of the information provided by participants.

Additionally, we present the use and characteristics of the free tool Google Forms, which allows you to create, send and display the results of a survey agile and quick. That is the reason why it is emerging as a useful resource for online education.

<sup>1.</sup> Profesor capacitador, Centro de Capacitación en Educación a distancia (CECED), de la Universidad Estatal a Distancia. Correo electrónico: *fmora@uned.ac.cr / franciscovicarioli@gmail.com*

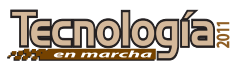

## **Introducción**

En la actualidad, existe un gran auge de la educación virtual y proliferan de entidades educativas que la utilizan como medio eficaz para desarrollar procesos de capacitación o cursos virtuales; en este contexto, se debe tener presente que la evaluación de los procesos desarrollados en la virtualidad poseen gran importancia para asegurar la calidad y el mejoramiento continuo. Lo anterior se logra al obtener información de los participantes, tanto al inicio como al final de un curso.

Al igual que la educación presencial, la educación virtual requiere de métodos para conocer al participante de manera previa, con el fin de contextualizar los contenidos y la metodología del proceso al público meta. El tipo de sondeo que se efectúe debe considerar características personales, aspectos referentes a los conocimientos previos en el área de estudio y, finalmente, la perspectiva tecnológica y de acceso. El último punto resulta clave, puesto que en un curso virtual los participantes suelen presentar problemas técnicos, derivados de la falta de experiencia en los entornos virtuales de aprendizaje (EVA), y de la carencia de algunos programas en sus computadoras.

Por otra parte, se encuentra la evaluación final del proceso, la cual es de suma relevancia, pues mostrará la percepción del curso según los participantes, así como la valoración de las actividades, de los contenidos y de la dinámica utilizada, y, en especial, del papel del facilitador. Con el fin de que exista una cultura de mejora, es necesario que los resultados de la evaluación final de los participantes en un determinado curso sean sistematizados y analizados para poder, así, incluir los resultados de las evaluaciones en futuras capacitaciones.

Con respecto a lo anterior, el docente debe realizar un sondeo inicial y otro final, para lo cual puede enviar un documento

vía correo electrónico o utilizar posibles herramientas de las plataformas virtuales para crear instrumentos y recabar información. También puede recurrir a los diferentes sitios empleados para generar encuestas en línea. Es deseable contar con algún servicio de internet, gratuito o de pago, que gestione los resultados de una encuesta o instrumento, de manera que el facilitador no deba invertir tiempo valioso en tabular datos y crear gráficas. En especial, se debe mantener el anonimato, para que los encuestados puedan brindar información de forma mucho más cómoda y para que la información sea lo más válida posible.

Ciertamente, el sondeo se puede hacer en un espacio abierto, como un foro, pero muchas veces el anonimato brinda mucha más confianza para responder a ciertas preguntas, en especial, a aquellas en que se califiquen el facilitador y el curso. Tampoco el envío de encuestas con documentos adjuntos brinda la privacidad necesaria al participante, puesto que el profesor del curso es, por lo general, quien recibe la evaluación.

Por ello, el uso de una herramienta que permita mantener el anonimato propiciará que los participantes contesten ciertas preguntas de forma mucho más cómoda y transparente. Asimismo, es deseable que este tipo de encuesta ocupe el menor tiempo posible a los participantes, al evitar archivos adjuntos o envío de correos, con el fin de que la participación en la evaluación sea realizada por una mayor cantidad de participantes del curso.

El principio fundamental consiste en mejorar los procesos de capacitación, porque la educación virtual, enmarcada en el contexto educativo a distancia, *tiene el mismo que el reto de la educación presencial: incrementar el nivel de calidad de la formación universitaria que se está ofreciendo a nuestros ciudadanos* (Sangrá, 2002, 3). Este último aspecto se logra a través de la evaluación de los procesos y la mejora continua.

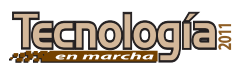

# **Importancia de la evaluación diagnóstica en un curso virtual**

En primera instancia, la evaluación diagnóstica, en cualquier contexto, permite conocer ciertas características del público meta, así como los conocimientos previos de los contenidos que se impartirán. En el contexto virtual, la evaluación diagnóstica permitirá al tutor virtual, ya sea en una modalidad completamente virtual o en una bimodal (con presencialidad y virtualidad juntas), conocer ciertas características claves del estudiantado. Además, incluye *entre sus finalidades llegar a identificar los conocimientos previos, las circunstancias y las características personales y actitudinales de los participantes con el fin de reconocer sus necesidades de formación* (Martínez, Sampedro y Pérez, 2005, 3).

En particular, cabe destacar que *además de los conocimientos previos y de las características personales y de aprendizaje, conviene tener en cuenta, entre otros factores, la habilidad inicial de los participantes para utilizar el ordenador* (Martínez, Sampedro, Pérez, del Bosch y Granada, 2005, 3). La información diagnóstica permite al tutor virtual saber si deberá elaborar guías o tutoriales para el uso de las diferentes herramientas del entorno virtual de acuerdo con el conocimiento previo de los participantes en la virtualidad.

## **Importancia de la evaluación final en un curso virtual**

La evaluación final de un curso brinda la posibilidad de que los participantes externen todo aquello que es posible mejorar, además de los aspectos que constituyeron puntos fuertes en un determinado proceso. Por lo tanto, la evaluación al término del proceso puede ofrecer información valiosa para mejorar.

La evaluación del curso virtual debe tomar en cuenta varios aspectos, porque *la calidad*  *total del curso telemático se conforma a través de tres dimensiones principales: la calidad general del entorno, la calidad didáctica y metodológica y, la calidad técnica* (Santoveña, 2005, 10).

# **Contexto de la experiencia**

La experiencia se lleva a cabo en el Centro de Capacitación de Educación a Distancia (CECED) de la UNED, específicamente, en el curso de Pedagogía Universitaria para la Educación a Distancia, el cual forma parte de la gran variedad de cursos impartidos por dicho centro al personal docente.

El curso de Pedagogía está destinando al personal docente de la UNED, y por lo general, es el primer curso que llevan los funcionarios docentes con el CECED. Esta situación puede implicar que algunos participantes se enfrenten por primera vez al contexto de la virtualidad.

El curso utiliza, de forma mayoritaria, la virtualidad para el desarrollo de contenidos, y para las distintas actividades y tareas se utiliza la plataforma virtual *Moodle*. El objetivo del uso de la virtualidad consiste en lograr que el personal, que por lo general no es de planta, pueda tener mayor acceso al curso al poder acceder a distancia, a la vez que permite la interacción y el desarrollo de las actividades necesarias para el cumplimiento de los objetivos del curso.

El propósito del curso de Pedagogía es, primordialmente, "promover una práctica de excelencia a partir del Modelo Pedagógico en los equipos docentes de la UNED". Por lo tanto, en el curso se utiliza el Modelo Pedagógico de la Institución por medio de distintos contenidos y actividades, desarrollados casi completamente en la virtualidad.

Como parte del proceso, se generó una encuesta inicial para los participantes, en la cual debían ingresar ciertos datos que proporcionarían al facilitador aspectos necesarios para el inicio del curso, por

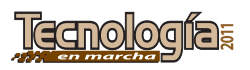

ejemplo: acceso a internet, uso previo de la virtualidad, aspectos administrativos y conocimiento previo de la documentación institucional que se utilizaría durante el curso (Modelo Pedagógico, Marco Estratégico y Reglamento de Gestión Académica). Al finalizar el curso, se envió una evaluación que contemplaba aspectos administrativos de la divulgación, sesiones presenciales, entorno virtual utilizado y apoyo técnico brindado. También se evaluaba cada una de las unidades del curso y se valoraba la función del facilitador.

#### **Formularios en línea**

Un formulario en línea constituye una aplicación en internet por medio de la cual se pueden generar encuestas. Este tipo de servicios permite gestionar diversas clases de ítems o preguntas, además de mostrar los resultados de la encuesta, en distintos formatos, una vez que el creador del formulario lo envió y que llegaron las primeras respuestas de los participantes.

El atractivo de este tipo de servicios radica en que evita el manejo de múltiples documentos vía correo electrónico. El formulario en línea sistematiza los resultados, por lo que representa un gran ahorro de tiempo y minimiza el error humano en la tabulación de los resultados de la encuesta. En adición, presenta los resultados de forma instantánea, lo cual permite acceder a la información en el momento que se requiera.

#### **Formularios de** *Google*

El formulario de *Google* constituye un recurso gratuito presente dentro del servicio de *Google docs* (paquete ofimático en línea, de *Google*)*.* Permite realizar encuestas en línea, se encuentra disponible en idioma español y es de fácil uso.

Para acceder al servicio de formularios, se debe tener una cuenta en *Google* o, en su defecto, crear una cuenta directamente en *Google docs* (*www.docs.google.com*). Con ello, además, se puede tener acceso a la creación de documentos en procesador de texto, de presentaciones de diapositivas y de hojas de cálculo.

Resulta pertinente aclarar que los formularios de *Google* tienen el mismo principio o funcionamiento que los documentos creados en *Google docs*, es decir, todos ellos serán almacenados en línea y conservados para futuras consultas. La practicidad del servicio radica en que el formulario posee, de forma predeterminada, varios tipos de ítems o preguntas (ver figura 1).

Los diferentes tipos de ítems permiten adaptar diversas preguntas que, por lo general, se suelen hacer en una encuesta, de tal forma que el usuario pueda marcar opciones, rellenar palabras o contestar preguntas de forma más amplia. En el cuadro 1 se muestra cada uno de los ítems, así como la forma en que se visualizan en la encuesta.

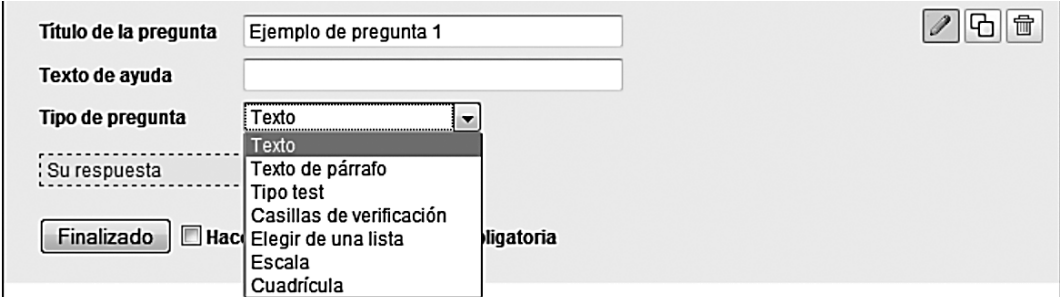

*Figura 1.* Opciones de ítems del formulario de *Google*.

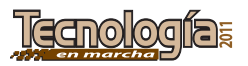

*Cuadro 1.* Visualización de los diferentes tipos de ítems en el formulario de *Google*.

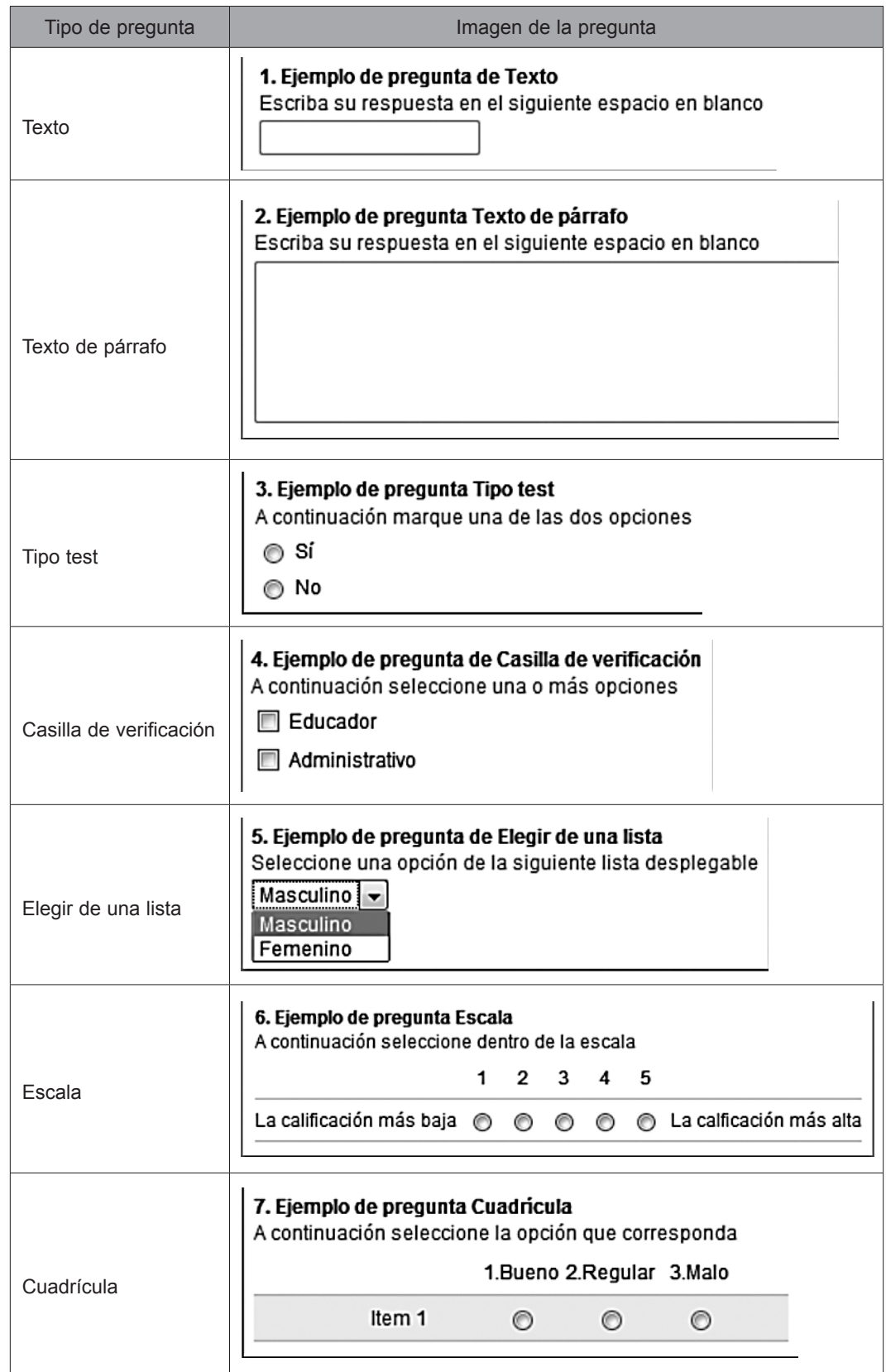

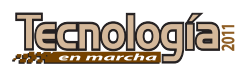

A partir de lo anterior, se evidencia que no existe limitación para adaptar una encuesta ya existente a un formulario de *Google*, debido a los siete diferentes ítems que posee de forma predeterminada. Algunos de ellos cuentan con la opción de marcar la respuesta; otros, con la posibilidad de que el participante la escriba.

#### **Envío de la encuesta**

Para enviar la encuesta, solamente se deben ingresar los correos electrónicos de los participantes, de esta forma, cada uno recibirá la encuesta para, posteriormente, llenarla. Resulta apropiado mencionar que, una vez enviado el instrumento, llega un correo electrónico de confirmación al dueño de la encuesta, en el cual se indican los destinatarios del instrumento.

En el momento de enviar el formulario existen dos opciones: el formulario aparece en forma de vínculo electrónico en el documento enviado a los participantes, o se puede elegir enviar el instrumento adjunto en el mismo correo electrónico. En la figura 2, se muestra la ventana que permite ingresar los destinatarios del

formulario y elegir la opción para incluir la encuesta dentro del correo.

Se debe anotar, también, que la encuesta puede incorporarse a un *blog* o página *web,* puesto que posee un código para insertar. Esta característica brinda la posibilidad de generar encuestas para sitios de internet o blogs académicos (figura 3).

### **Otros servicios de encuestas en línea**

A continuación, se proporcionan otros servicios disponibles en internet para la elaboración de encuestas. Algunos de ellos cuentan con servicios adicionales que implican un costo monetario para el usuario.

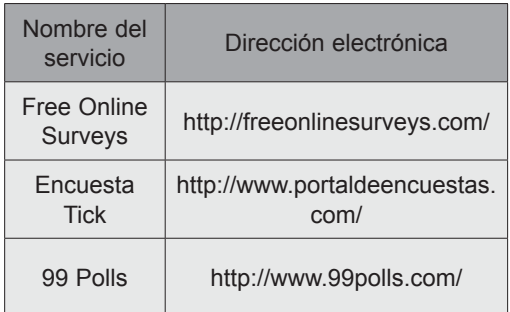

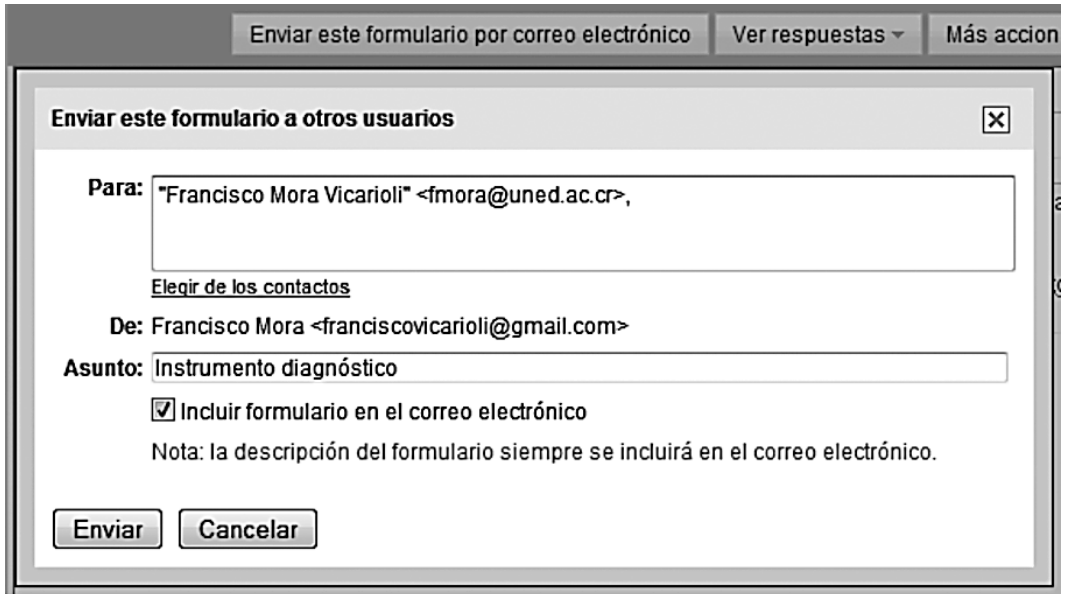

Figura 2: Ventana para el ingreso de destinatarios y para la elección de la inclusión del formulario en el correo enviado a los destinatarios, de la herramienta de formularios de *Google*.

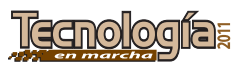

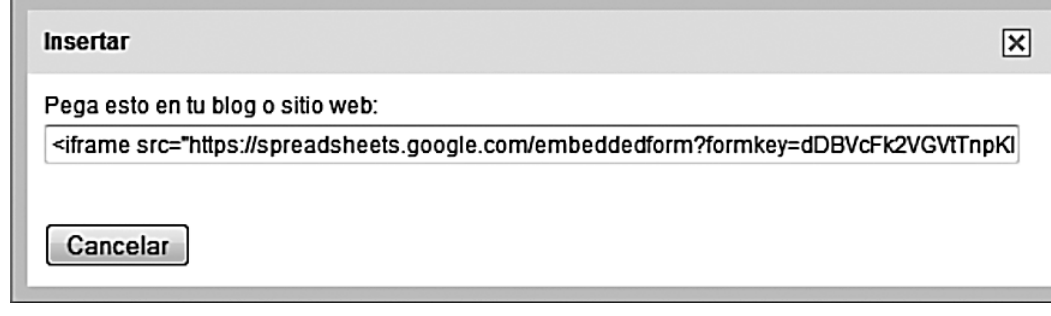

*Figura 3.* Código para insertar la encuesta en sitios web o blogs.

#### **Resultados de las encuestas**

Los formularios de Google, como se mencionó, ahorran tiempo valioso al profesorado debido a que no solo tabulan los datos que generan los encuestados, sino que también los muestran en gráficas, tanto circular como de barras (ver figura 4). Además, indican el número de participantes que han externado su repuesta.

ser exportada (descargada y guardada) en formatos como el de *Excel* de *Microsoft Office* (.xls). La hoja de cálculo indica la fecha y la hora en que cada encuestado llenó los datos, además del detalle de la repuesta en cada ítem del instrumento, de forma totalmente anónima (ver figura 5).

#### **Algunos resultados de la encuesta**

La tabulación se lleva a cabo por medio de una hoja de cálculo, la cual puede, luego,

La encuesta diagnóstica resultó útil para determinar los conocimientos previos

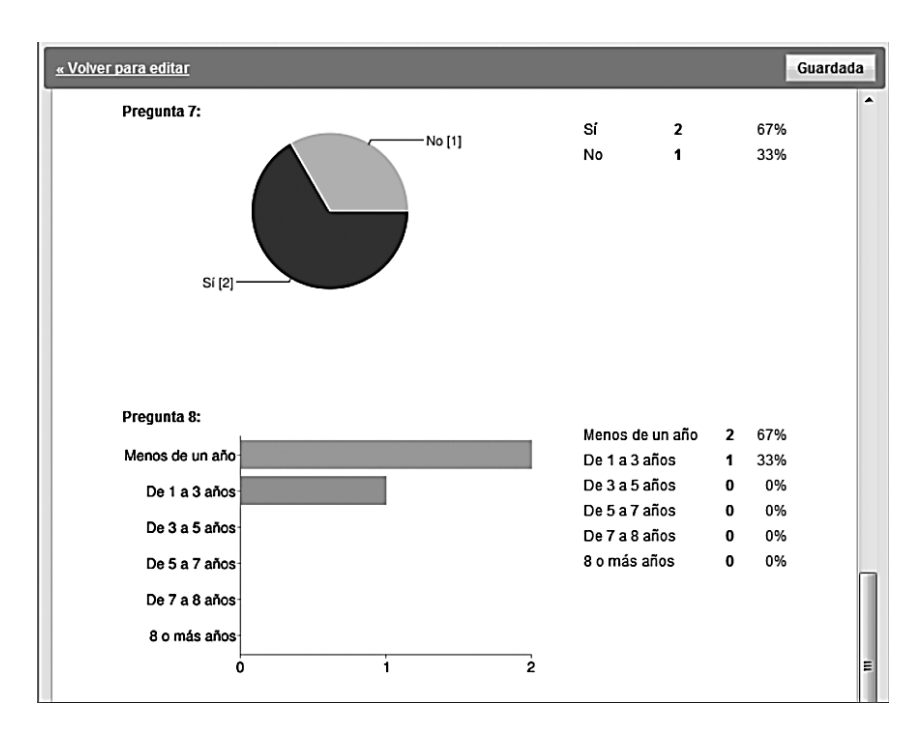

*Figura 4*. Visualización gráfica de los resultados de la encuesta en formularios de *Google*.

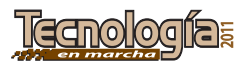

| Google docs Instrumento diagnóstico a Privado, sólo para mí           |                           |             |             |             |             |             |
|-----------------------------------------------------------------------|---------------------------|-------------|-------------|-------------|-------------|-------------|
| Archivo Editar Ver Insertar Formato Formulario (3) Herramientas Ayuda |                           |             |             |             |             |             |
| ◎ ► ≃ 图 ► ▲  € % 123 ►   10pt ►   Β   4bc ▲ ► ⊞ ► 田 ►   ≣ ► 国 □ Σ ► 山 |                           |             |             |             |             |             |
| Fórmula: Marca temporal                                               |                           |             |             |             |             |             |
|                                                                       | ⊡<br>$\mathsf{A}$         | B           | c           | D           | E           | F           |
| $\mathbf{1}$                                                          | Marca temporal            | Pregunta 1: | Pregunta 2: | Pregunta 3: | Pregunta 5: | Pregunta 4: |
| $\overline{2}$                                                        | 26/10/2010<br>14:52:25 Si |             | Sí          |             | Sí          | Sí          |
| 3                                                                     | 26/10/2010<br>14:52:26 Sí |             | Sí          | Sí          | Sí          | Sí          |
| 4                                                                     | 26/10/2010<br>17:32:44 Sí |             |             | Sí          | Sí          | Sí          |
| 5                                                                     |                           |             |             |             |             |             |
| 6<br>$\overline{7}$                                                   |                           |             |             |             |             |             |

*Figura 5*. Visualización de los resultados de la encuesta en hoja de cálculo, en el formulario de *Google*.

de los participantes con respecto a la documentación institucional. Como lo evidencia el cuadro 2, se cuenta con poco conocimiento de la documentación, por tanto, el facilitador parte de este hecho para enfocar las actividades de foros y tareas, tras una lectura previa de dichos materiales.

Por otra parte, en relación con el conocimiento previo en el uso de la plataforma y con la participación previa en cursos virtuales, se pudo notar que la mayoría de los participantes no conocían la plataforma y no habían llevado cursos en la modalidad virtual (ver cuadro 3). Este aspecto obliga al facilitador a prestar

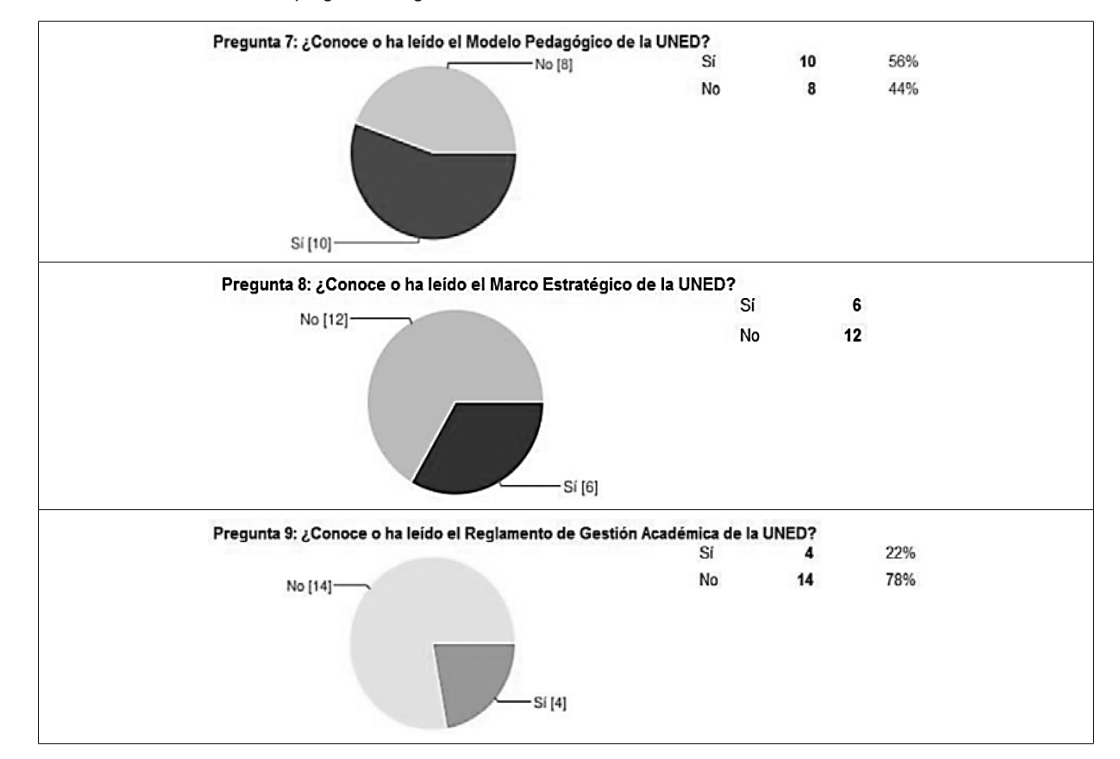

Cuadro 2. Resultados de las preguntas diagnósticas sobre el conocimiento de la documentación institucional.

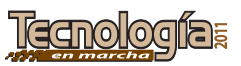

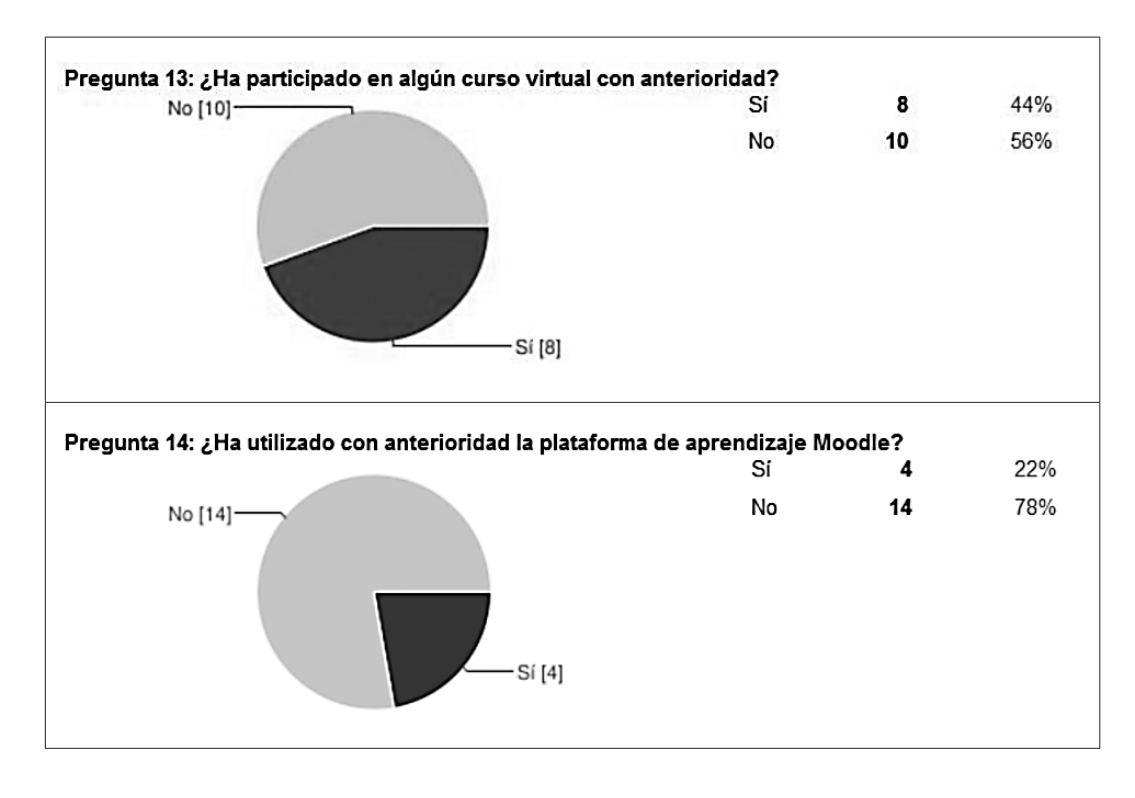

Cuadro 3. Resultados de las preguntas sobre el uso de la plataforma y sobre la participación previa en cursos virtuales.

especial atención a dudas técnicas y a verificar que, al inicio del curso, todos los participantes ingresen a la plataforma *Moodle* e inicien la interacción.

## **Conclusiones**

- La evaluación diagnóstica, en cursos virtuales, permite conocer al participante y contextualizar los contenidos y las actividades por desarrollar en un determinado curso.
- Dentro de la evaluación diagnóstica, también se incorpora el aspecto tecnológico para conocer la experiencia en el uso de la plataforma virtual por parte del participante y, de esta manera, prever posibles dificultades técnicas.
- La evaluación final de un curso permite conocer la percepción del participante sobre el proceso, de tal forma que se puedan incorporar mejoras en futuras entregas del curso.

- El formulario en línea permite obtener información de forma ágil y rápida, así como mantener guardados los resultados para futuras consultas.

# **Bibliografía**

- Martínez, R., Sampedro, A., Pérez, M., del Bosch, M., y Granada, E. (2005). *Calidad de los procesos de formación en entornos virtuales de aprendizaje. Necesidad de la evaluación inicial.* Recuperado el 30 de octubre de 2010, de *http://redalyc.uaemex. mx/pdf/547/54709607.pdf*.
- Sangrá, A. (2002). *Educación a distancia, educación presencial y usos de la tecnología: una tríada para el progreso educativo*. Recuperado el 13 de noviembre de 2010, de *http://edutec.rediris.es/Revelec2/revelec15/ sangra.pdf*.
- Santoveña, S. (2005). *Criterios de calidad para la evaluación de los cursos virtuales*. Recuperado el 23 de octubre de 2010, de *http://www.ocv.org.mx/contenido/articulos/ articulo01\_sept2005.pdf*.

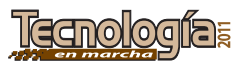